Автор: Зубкова Екатерина Александрова ГОУ СОШ №1378 г. Москва

 $\circ$   $\circ$   $\circ$ 

 $\odot$ 

 $\circledcirc$ 

 $\odot$ 

 $\bullet$ 

# EPATOP IIEPEXOJ GOTO

TIZIKJI METKIZI

Язык программирования Pascal

OYC

9 класс

#### ПОНЯТИЕ ПИКЛА

Цикл – главное средство заставить компьютер много раз сделать одно и тоже или похожее.

С помощью цикла можно создать повторяющиеся узоры (рис.1), эффект движения, выполнить расчеты по таблицам и многое другое.

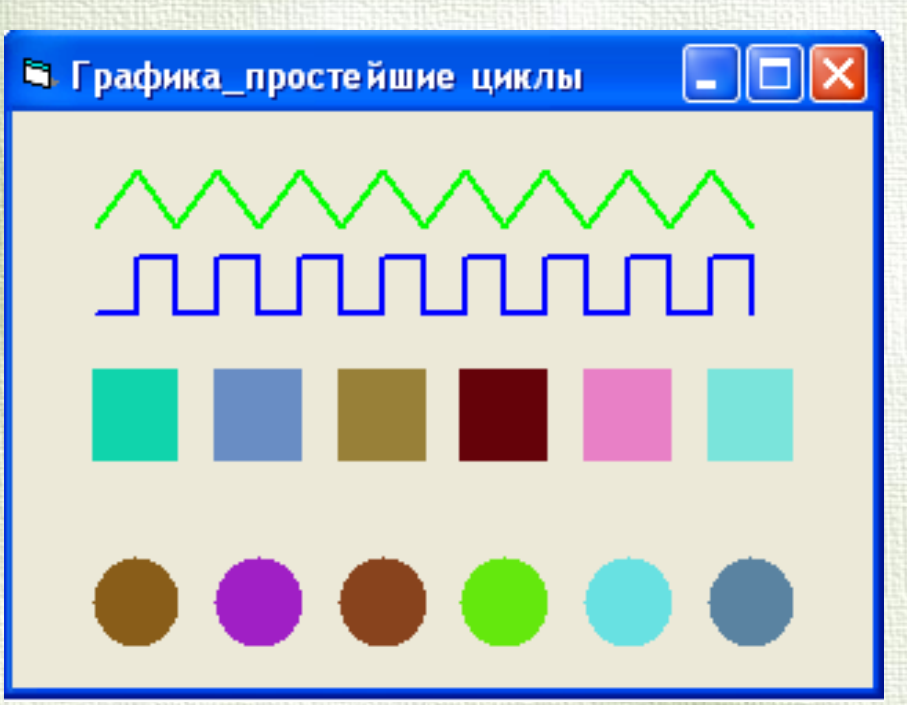

Рис.1. Образец циклических композиций

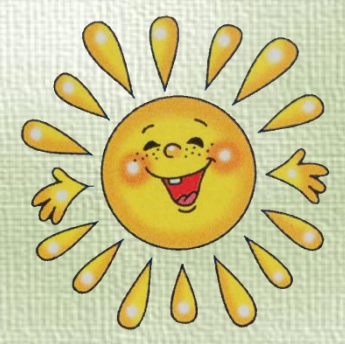

Рассмотрим фрагмент программы:

Write ('Это '); Write ('тело '); Write ('цикла'); Write  $($ ,  $')$ ;

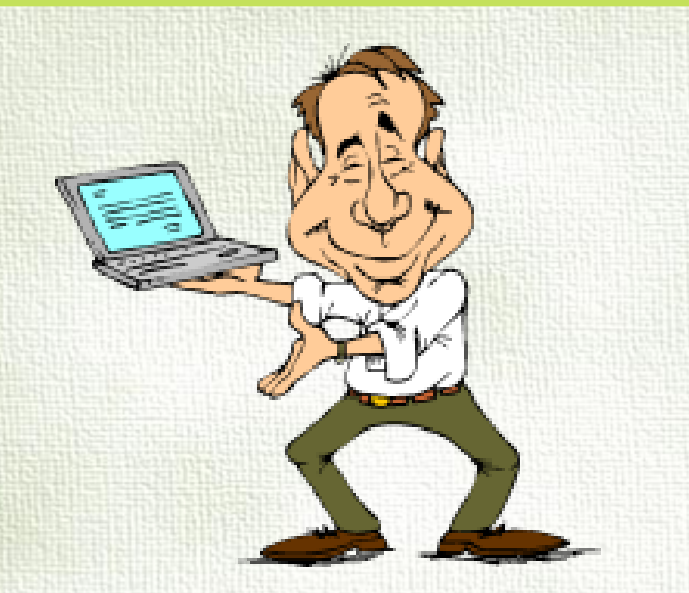

В случае, если эта часть программы выполнялась бы бесконечно, то на экране мы бы увидели:

*Это тело цикла Это тело цикла Это тело цикла …* Задача: как изменить порядок выполнения операторов, чтобы после оператора Write (' ') выполнялся оператор Write ('Это ') и программа выводила бы нужную нам строчку?

#### ΟΠΕΡΑΤΟΡ ΠΕΡΕΧΟΔΑ

GOTO – оператор перехода (читается – «гоуту», переводится как «иди к»); Метка – это произвольное имя или произвольное не слишком большое целое положительное число.

Пример программы: LABEL m1; BEGIN m1: Write ('Это'); Write ('тело '); Write ('цикла'); Write  $($ ,  $')$ ; Goto m1 END.

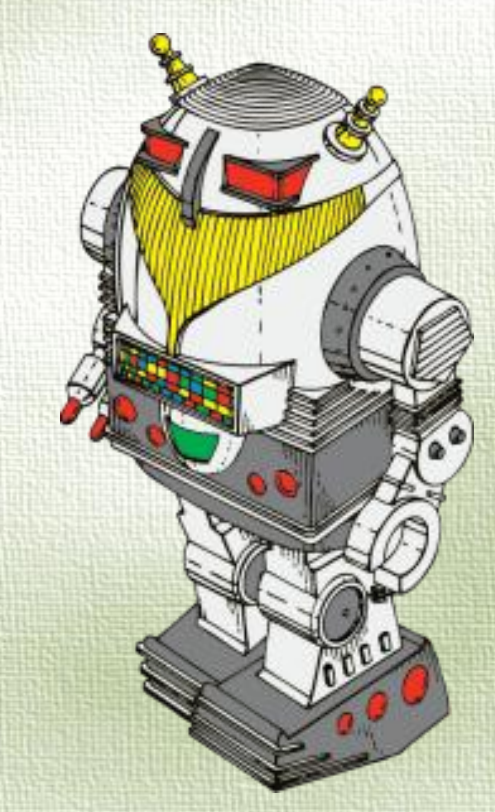

## ПРАВИЛА РАБОТЫ С ОПЕРАТОР GOTO

Оператор GOTO можно писать в любых местах программы, и метку можно ставить перед любым оператором, заставляя компьютер таким образом перескакивать в программе откуда угодно куда угодно; Метка должна отделятся от оператора двоеточием; Метки, встречающиеся в программе, должны быть описаны выше BEGIN после слова LABEL (читается – «лэйбл», переводится как «метка»).

#### **HPRIMEP PICHOJI53OBAVHZJ** OITEPATOPA GOTO

LABEL 8; VAR a, k: integer; BEGIN  $k:=6;$ a:=100; Goto 8;  $a:=a+k;$  $k:=2*k;$ WriteLn (a); 8: a:=a+1;  $k:=k+10;$ WriteLn  $(k, '$  ',a);

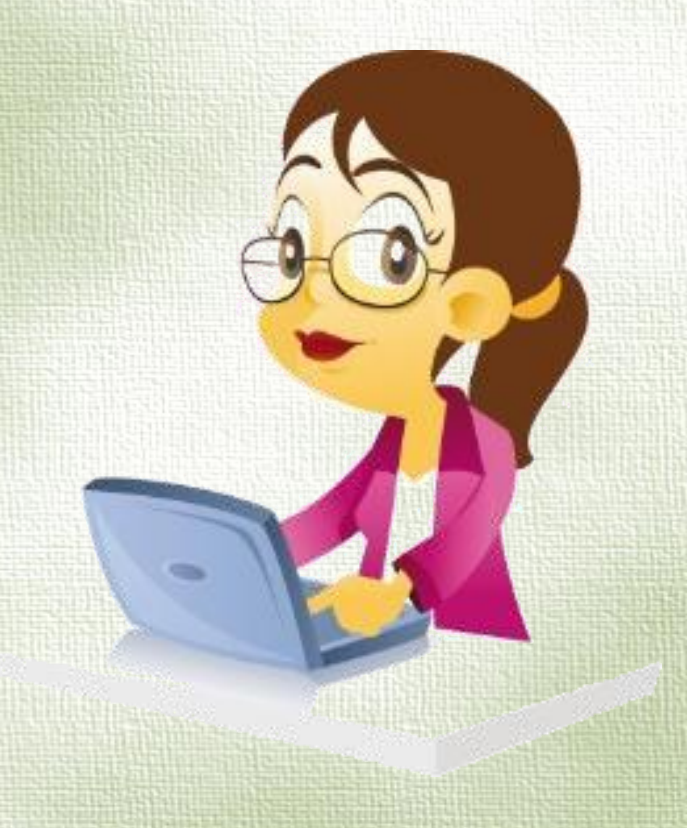

END. Результат работы программы: **16 101**

#### ВЫЧИСЛИТЕ УСТНО

LABEL m1, met5; VAR n, k: integer; BEGIN  $n:=10;$  $k:=0;$ WriteLn ('Считаем зайцев'); met5: Write (n);  $n:=n+k;$  Goto m1;  $n:=n+1;$ m1: Write (' зайцев '); ReadLn;  $k:=k+1;$  Goto met5; WriteLn ('Посчитали зайцев'); END.

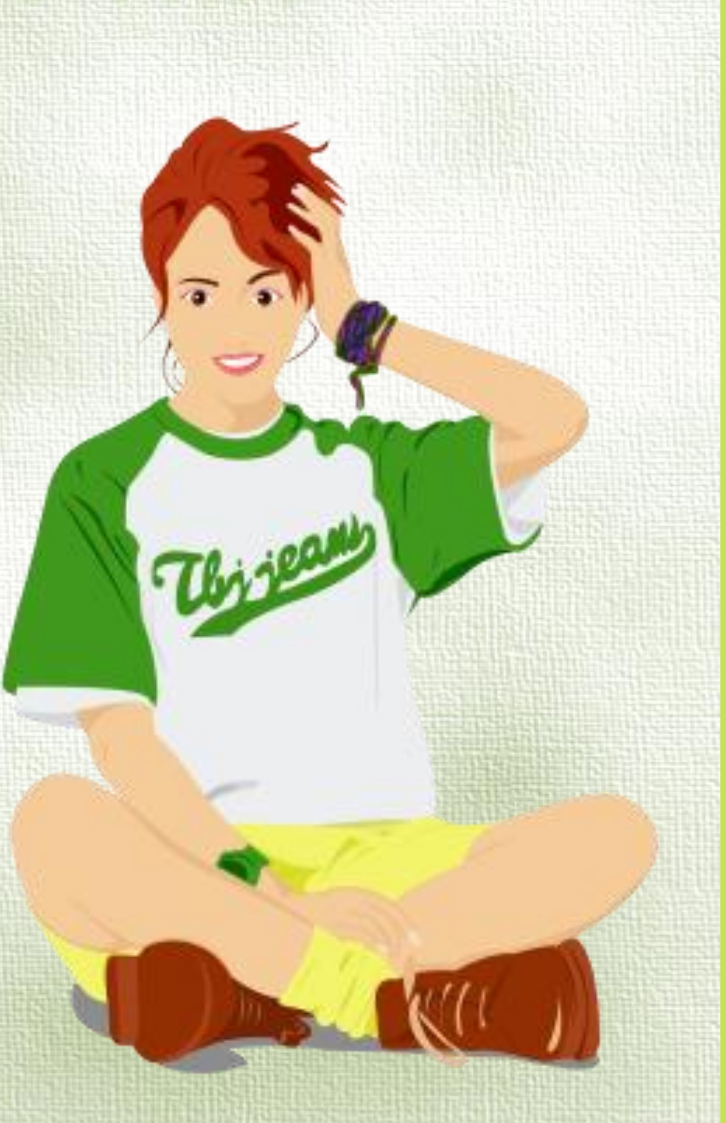

### ВЫХОДИЗ ЩИКЛА С ПОМОЩЬЮ ІГ

*Вариант 1* LABEL m; VAR f: integer; BEGIN Write ('Начало счета '); f: $=3$ ; m: Write (f,'');  $f:=f+2;$ if  $f \leq 9$  then goto m; Write ('Конец счета');

END.

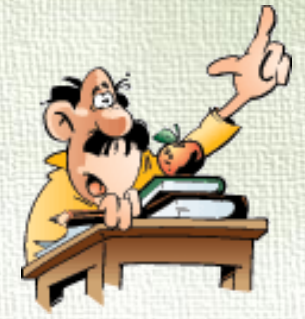

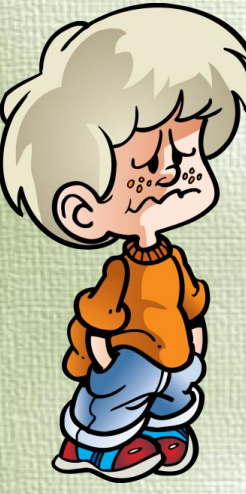

*Вариант 2* LABEL m1, m2; VAR f: integer; BEGIN Write ('Начало счета '); f: $=3$ ; m1: Write (f,'');  $f:=f+2;$  if f>9 then goto m2 else goto m1; m2: Write ('Конец счета'); END.

#### ВЫХОД ИЗ ЩИКЛА С ПОМОЩЬЮ ІГ

*Вариант 3* LABEL m1, m2, m3; VAR f: integer; BEGIN Write ('Начало счета '); f:= $3;$ m1: if  $f \leq 9$  then goto m3 else goto m2; m3: Write (f,'');  $f:=f+2;$  goto m1; m2: Write ('Конец счета'); END.

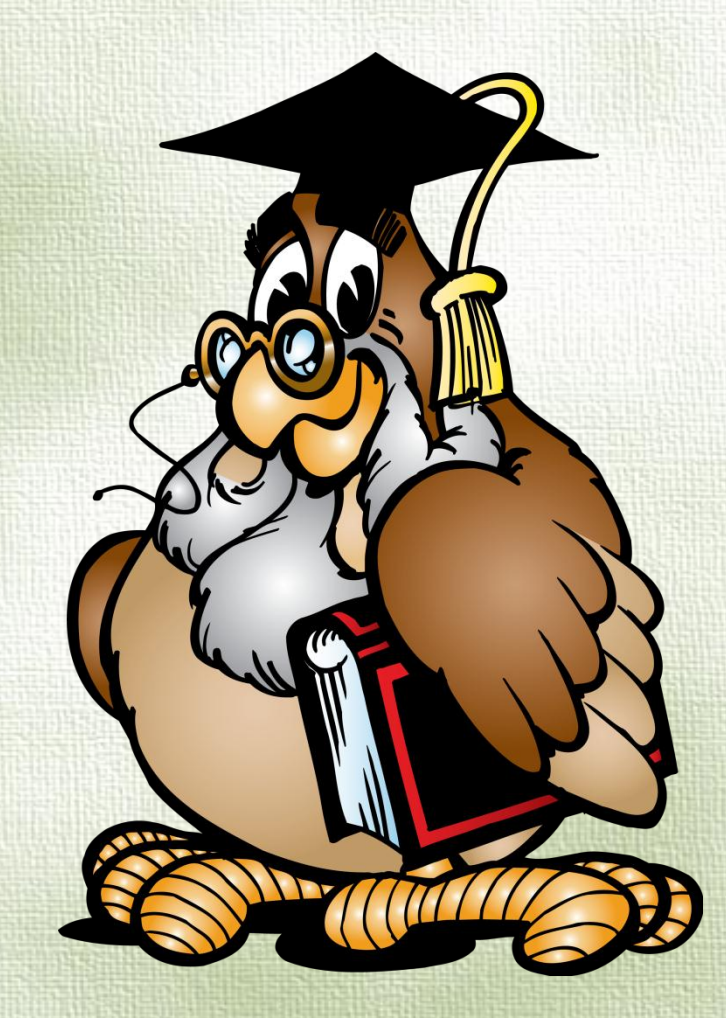